## **Návod - Konvertovanie hudobného CD do formátu mp3 :)**

**Návod na konvertovanie hudobného CD do formátu mp3.**

- **1.** Do mechaniky počítača vložíme audio CD.
- **2.** Spustíme program *Format Factory*.
- **3.** Po spustení kliknutím vyberieme voľbu **ROM zariadenie\DVD\CD\ISO**.

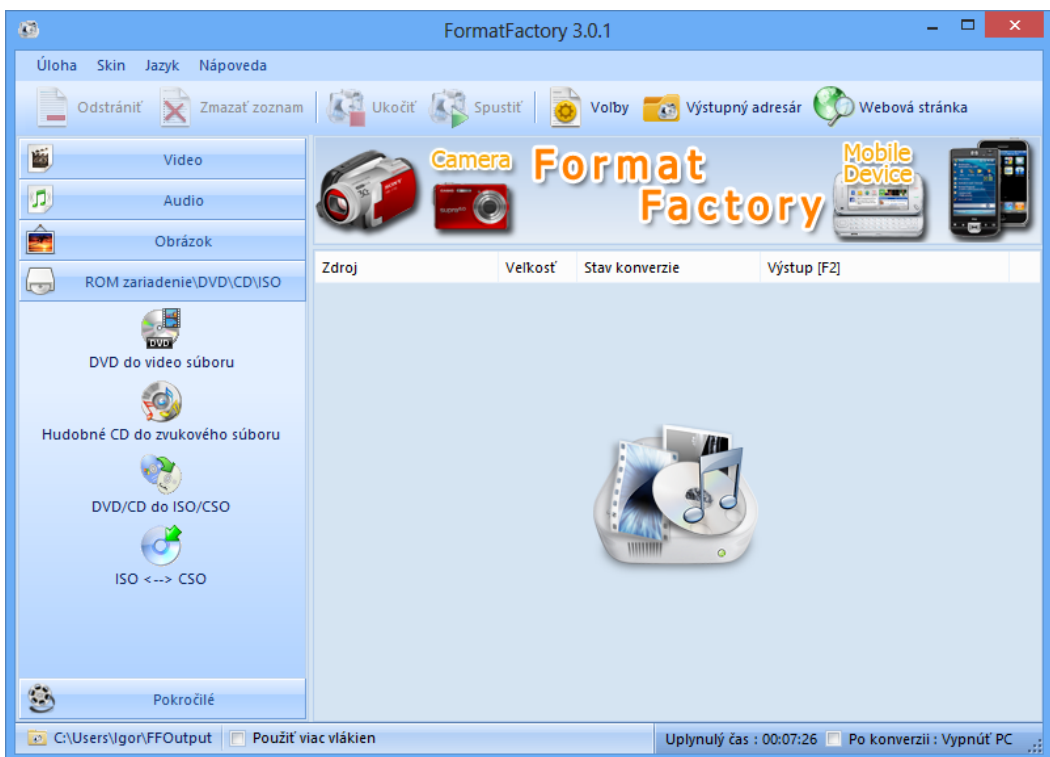

**Rozbalená ponuka ROM zariadenie\DVD\CD\ISO**

**4.** Z ponúkaných možností vyberieme **Hudobné CD do zvukového súboru** (druhá zhora).

**5.** Klikneme na voľbu **Konvertovať** (prípadne predtým odznačíme tie stopy (track-y), ktoré nechceme konvertovať).

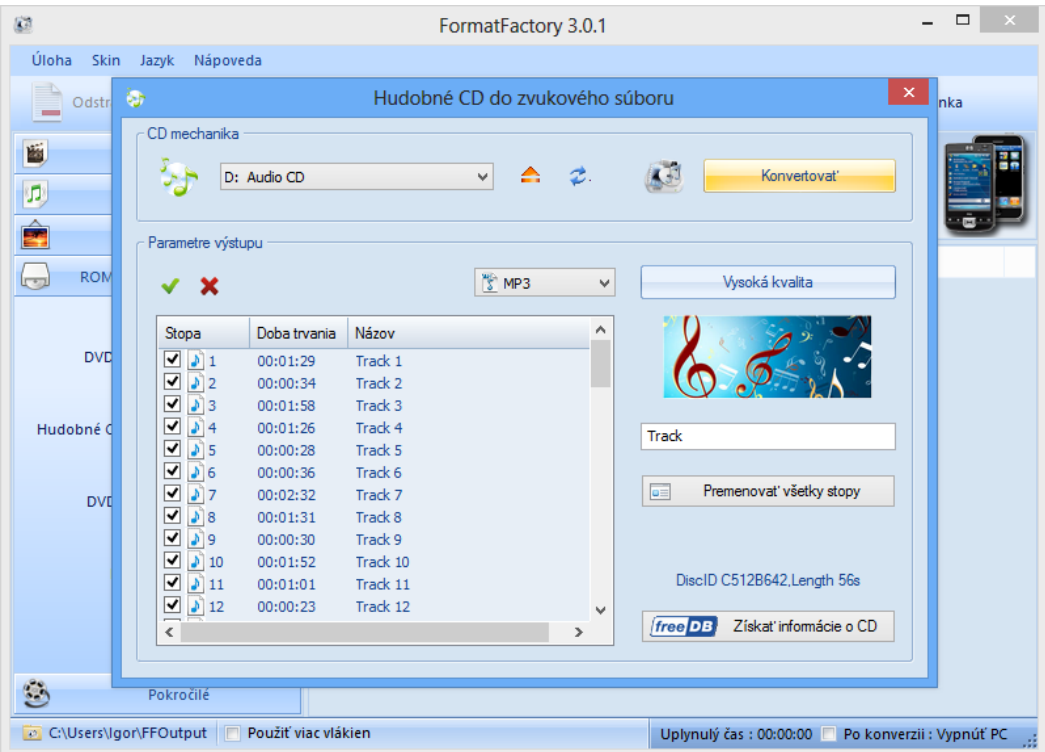

**Otvorenie nového okna po kliku na Hudobné CD do zvukového súboru**

**6.** Klikneme na voľbu **Spustiť**.

| ▭<br>$(\tilde{a})$<br>FormatFactory 3.0.1                                                                         |                                 |                |                                         |                               | × |
|----------------------------------------------------------------------------------------------------|---------------------------------|----------------|-----------------------------------------|-------------------------------|---|
| Úloha<br><b>Skin</b><br>Jazyk<br>Nápoveda                                                                         |                                 |                |                                         |                               |   |
| Ukočiť <b>KN Spustiť</b><br>Výstupný adresár<br>Odstrániť<br>Zmazať zoznam<br>Webová stránka<br>Volby<br>$\equiv$ |                                 |                |                                         |                               |   |
| 圝<br>Video                                                                                                    |                                 |                |                                         |                               |   |
| 贝<br>Audio                                                                                                    |                                 |                | <b>Click to Start</b>                   |                               |   |
| Ê<br>Obrázok                                                                                                    |                                 |                |                                         |                               |   |
| ROM zariadenie\DVD\CD\ISO<br>$\overline{\mathbb{C}}$                                                              | Zdroj                           | Veľkosť        | Stav konverzie                          | Výstup [F2]                   | ۸ |
|                                                                                                    | <b>D:</b> Track 1               | 14.98M         | Hudobné CD do zvuk                      | C:\Users\lgor\FFOutput\CDRip1 |   |
|                                                                                                    | $\odot$ D: Track 2              | 5.83M          | Hudobné CD do zvuk                      | C:\Users\lgor\FFOutput\CDRip1 |   |
| DVD do video súboru                                                                                               | $\odot$ D: Track 3              | 19.90M         | Hudobné CD do zvuk                      | C:\Users\lgor\FFOutput\CDRip1 |   |
|                                                                                                    | $\odot$ D: Track 4              | 14.47M         | Hudobné CD do zvuk                      | C:\Users\lgor\FFOutput\CDRip1 |   |
|                                                                                                    | $\odot$ D: Track 5              | 4.75M          | Hudobné CD do zvuk                      | C:\Users\lgor\FFOutput\CDRip1 |   |
| Hudobné CD do zvukového súboru                                                                                    | $\odot$ D: Track 6              | 6.20M          | Hudobné CD do zvuk                      | C:\Users\lgor\FFOutput\CDRip1 |   |
|                                                                                                    | $\odot$ D: Track 7              | 25.71M         | Hudobné CD do zvuk                      | C:\Users\lgor\FFOutput\CDRip1 |   |
|                                                                                                    | $\odot$ D: Track 8              | 15.31M         | Hudobné CD do zvuk                      | C:\Users\lgor\FFOutput\CDRip1 |   |
| DVD/CD do ISO/CSO                                                                                                 | <b>OD:</b> Track 9              | 5.06M          | Hudobné CD do zvuk                      | C:\Users\lgor\FFOutput\CDRip1 |   |
|                                                                                                    | $\odot$ D: Track 10             | 18.89M         | Hudobné CD do zvuk                      | C:\Users\lgor\FFOutput\CDRip1 |   |
|                                                                                                    | D: Track 11                     | 10.41M         | Hudobné CD do zvuk                      | C:\Users\lgor\FFOutput\CDRip1 |   |
| $ISO \leftrightarrow SO$                                                                                          | $\odot$ D: Track 12             | 4.03M          | Hudobné CD do zvuk                      | C:\Users\lgor\FFOutput\CDRip1 |   |
|                                                                                                    | $\odot$ D: Track 13             | 6.13M          | Hudobné CD do zvuk                      | C:\Users\lgor\FFOutput\CDRip1 |   |
|                                                                                                    | $\odot$ D: Track 14             | 18.19M         | Hudobné CD do zvuk                      | C:\Users\lgor\FFOutput\CDRip1 |   |
|                                                                                                    | $\odot$ D: Track 15             | 12.58M         | Hudobné CD do zvuk                      | C:\Users\lgor\FFOutput\CDRip1 |   |
|                                                                                                    | $\odot$ D: Track 16             | 6.54M          | Hudobné CD do zvuk                      | C:\Users\lgor\FFOutput\CDRip1 |   |
| $\circledcirc$<br>Pokročilé                                                                                       | $\odot$ D: Track 17             | 19.99M         | Hudobné CD do zvuk                      | C:\Users\lgor\FFOutput\CDRip1 |   |
|                                                                                                    | $(n)$ D. T <sub>re</sub> -1, 10 | <b>14 07MA</b> | <b>Characterization of the analysis</b> | CATTLE LATER FEORE LA CODILIA |   |
| Použiť viac vlákien<br>C:\Users\lgor\FFOutput<br>Uplynulý čas : 00:00:00 Po konverzii : Vypnúť PC                 |                                 |                |                                         |                               |   |

**Po kliknutí na Spustiť (cesta na výstupný priečinok sa nachádza v pravom stĺpci obrázka)**

**7.** Po ukončení konvertovania nájdeme prekonvertované súbory v priečinku FFOutput. Umiestnenie výstupného adresára môžeme nastaviť aj my.